# Kyoto University Information Environment Start Guide Academic Year 2023 Edition

Published on March 17, 2023

Welcome to Kyoto University.

We can easily imagine that you are so excited about new life here at the most excellent environment for studies in Japan.

Kyoto University provides you with Information Environment to support your activities ranging from studies to student life.

This guidebook introduces the important matters in starting using Information Environment, including services added or changed lately.

We recommend internal students to refer to this guidebook.

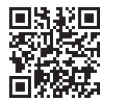

Website of Institute for Information Management and Communication, Kyoto University https://www.iimc.kyoto-u.ac.jp/en/

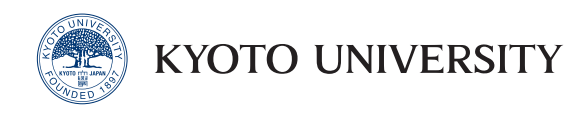

## Information Environment at Kyoto University

Conceptual View for Kyoto University Information Environment

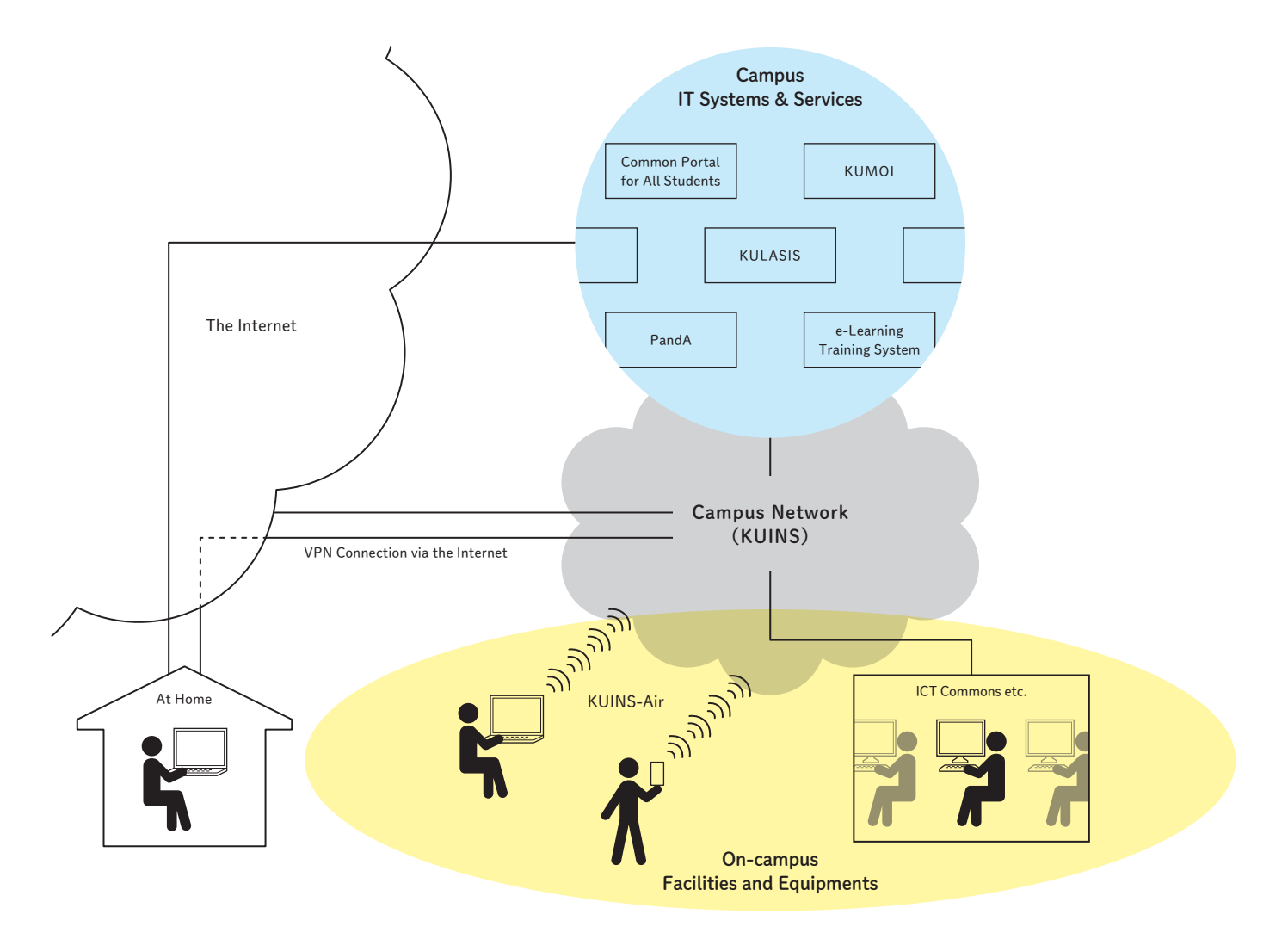

## Examples of Daily Schedules of Kyoto University Students

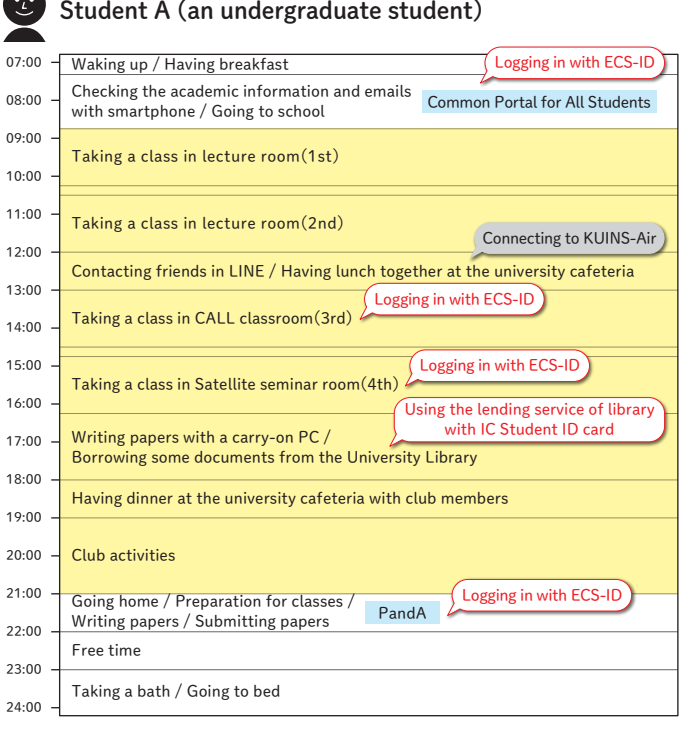

**Alle** 

#### Student B (a graduate student)

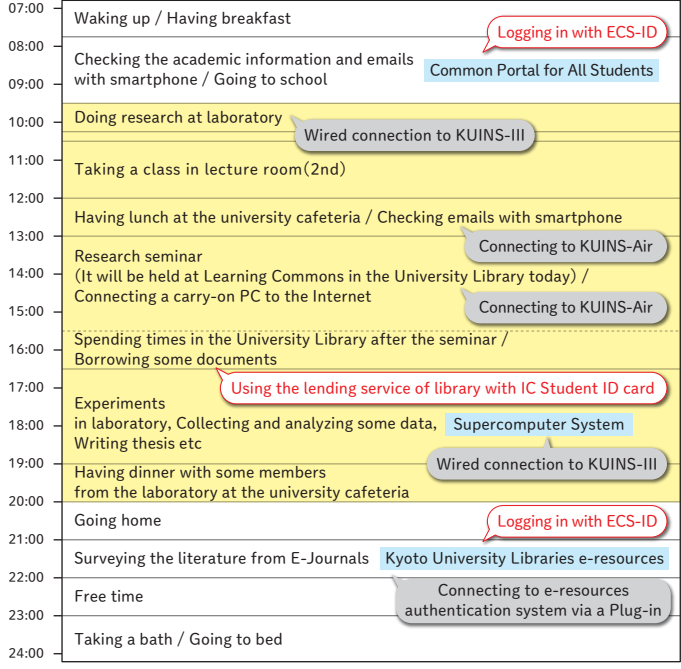

## Account and IC Card for Identification

The Student Account (a.k.a. ECS-ID) is an account to identify you at Kyoto University similar to IC Student ID provided by Kyoto University. By using this ECS-ID, you can use IT Systems and Services provided by IIMC, Library, Schools and Graduate Schools. Entering your ECS-ID and Password identifies you. Besides, as for your IC Student ID, you can use not only as a physical identification but also as a digital identification to use for the entrance at facilities and for certification issuing machines.

#### The Use of IT System・Services on-Campus

Kyoto University has been providing various IT Systems and Services to support daily activities in wide variety of disciplines as a comprehensive university. You could feel that the environment

#### Accounts for students ECS-ID

Use of IT systems and services provided by IIMC, Library, Schools and Graduate Schools

#### IC Student ID

Identification at Facilities, certification issuing machines, etc. Use as electronic money (for Kyoto University Co-op members only)

is something like jangle where diverse creatures and plants are living. Please enjoy the environment with curious and wonder.

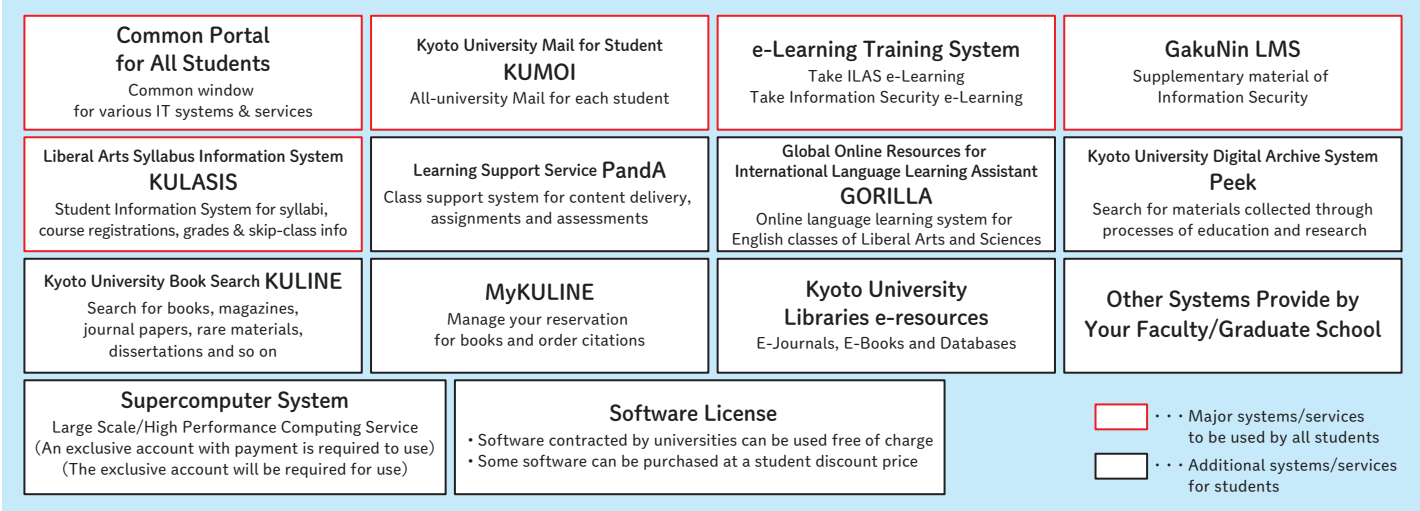

#### Use of Campus Network

Kyoto University has the Campus Network, KUINS, connected to not only main three campuses (Yoshida, Katsura and Uji) but also almost all facilities and small offices distributed from Hokkaido to Yakushima island in Japan. The KUINS enables us to communicate internally within campuses and also externally through the Internet.

You can hook up to KUINS by using wired connection via information outlets located at each room or by using wireless connection via Wi-Fi access points equipped with the entire campus. In addition to them, you can use various services restricted to on-campus use by using VPN connections from outside campus.

KUINS (Kyoto University Integrated Network System) Network connection for information terminal (e.g. PCs, Smart Phones) Wired(via information outlet) Wireless(via Wi-Fi Access Point) KUINS-Air, eduroam and so on VPN Connection Service IKEv2 Connection, OpenVPN Connection, etc.

## Use of PC on-campus

You can use PCs equipped by Kyoto University in ICT Commons, Satellite seminar rooms, CALL classroom, and Libraries. (ECS-ID will be required in using PC). The area to use your own carry-on PC is prepared in ICT Commons and in libraries. You can do self-study with your own PC in open spaces where campus Wi-Fi (KUINS-Air) is available. You can

purchase some software licenses at academic discount price. (some of licenses are available during you enrollment period.) If you have any questions concerning PC (including carry-on PC), please contact ICT Support Center.

ICT Commons Shared PC Area PC terminals for self-learning

PC terminals and Software

Placed at ACCMS

#### The Place for Self-Instruction with Carry-on PC ・ICT Commons, ACCMS, South Bldg.

・Learning commons, University Library ・Wa-on, Graduate school of Human and Environmental Studies Bldg. ・Each university cafeteria And more

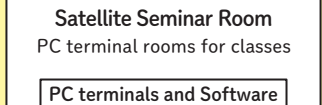

Installation location See p. 06

ICT Support Center General information counter, IT helpdesk

ACCMS, South Bldg. 1F

## Kyoto University's Network and Security

## Wired LAN and Wireless LAN

Every room in all buildings within Kyoto University's campuses is equipped with "information outlets" and KUINS is available. There are two types of information outlets, yellow and green, and they are used to connect to KUINS-II and KUINS-III respectively explained below.

Also, almost all buildings are covered by wireless LAN. There are about 2,900 access points (APs) in Kyoto University. https://www.iimc.kyoto-u.ac.jp/en/services/kuins/wifi/

#### KUINS-II and KUINS-III

KUINS network consists of two logically different networks mainly for security reasons.

One is called KUINS-II, in which global IP addresses are assigned to connected computers (most of them are servers). And one of the main uses of this network is to transmit Web pages by Web servers. The other is called KUINS-III and is used to connect PCs and printers through information outlets or mobile terminals through access points. In this network private IP addresses are assigned, which is

#### VPN Services to Connect to KUINS from Outside Campus

VPN(Virtual Private Network) enables you to connect to the campus network from off-campus such as home, a place of academic meeting, and a business trip destination and to use the services limited to on-campus.

We provide some VPN services and the major ones are "IKEv2 Connection" and "OpenVPN Connection". They are available on Windows PC, Mac, iPhone, and Android devices.

Please refer to the following webpage for the usage of the services. http://www.iimc.kyoto-u.ac.jp/en/services/kuins/vpn/

#### Monitoring Information Security of the Networks

Kyoto University's network KUINS has an IDS (Intrusion Detection System) and it monitors all the communication coming-in and going-out, 24 hours a day, 7 days a week. When a suspicious communication is detected, we check the safeness

#### Campus-Wide Information Security Depends on Your Shoulder

IDS does not guarantee 100% information security of our university network. Although the Internet is a very useful tool, if you lack necessary precautions, you may get involved in unexpected information security incidents due to potential danger. Moreover, one person's careless mistake may cause disastrous whole university information security incidents. That is typical in the Internet. Therefore, your precaution is

#### Please Take Information Security e-Learning Every Year!

Under the supervision of the University Information Security Committee, every member at Kyoto University is obliged to take an information security e-learning course every year in order to use information environment safely and effectively.

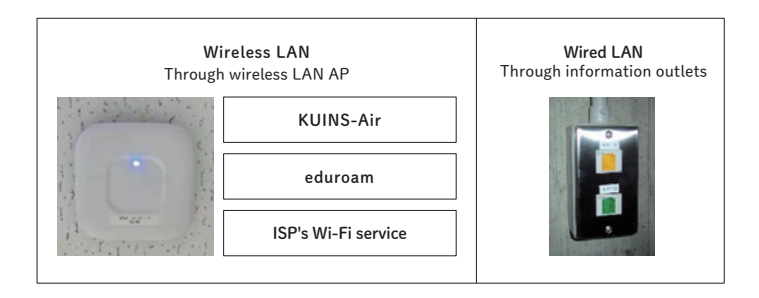

only valid within the local network. Although you cannot go to the Internet directly from within this network, NAT server provides the connectivity to the Internet.

If you connect your PC and mobile devices to the Internet, please follow the instructions given by an administrator in your laboratory.

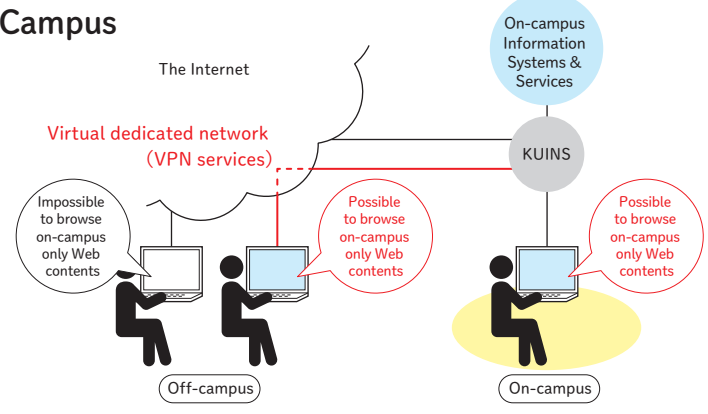

of the PC within the university related to the communication to deal with various attacks.

the most important shield against attacks.

Particularly an attached file of an e-mail or a suspicious Web site is very common place where malware may hide itself. So you must make your eyes wide open and use e-mail and Web carefully. Also, updating OS (basic software), anti-virus software and applications is a must for everyone.

Be sure to take the e-Learning course on Information Security each year, or you might not be allowed to use the various information services with ECS-ID.

## Campus Mail and Portal

#### Please be sure to check mails every day!

Kyoto University sends important notice and urgent notice to users to all-university mail address. Please be sure to check mails once every day. You can access all-university mail in logging in to portal. You can access to various system as well as all-university mail from portal and Single Sign On, which you can access without entering password more than once, is also available. This makes you not to enter your password

several times. (That's why the management of password is important.) We recommend you to set the mail address as a forwarding address which you usually use such as smart phone or mobile address in case you don't access to all-university mail. Common portal for all students is useful for Kyodai Jungle.

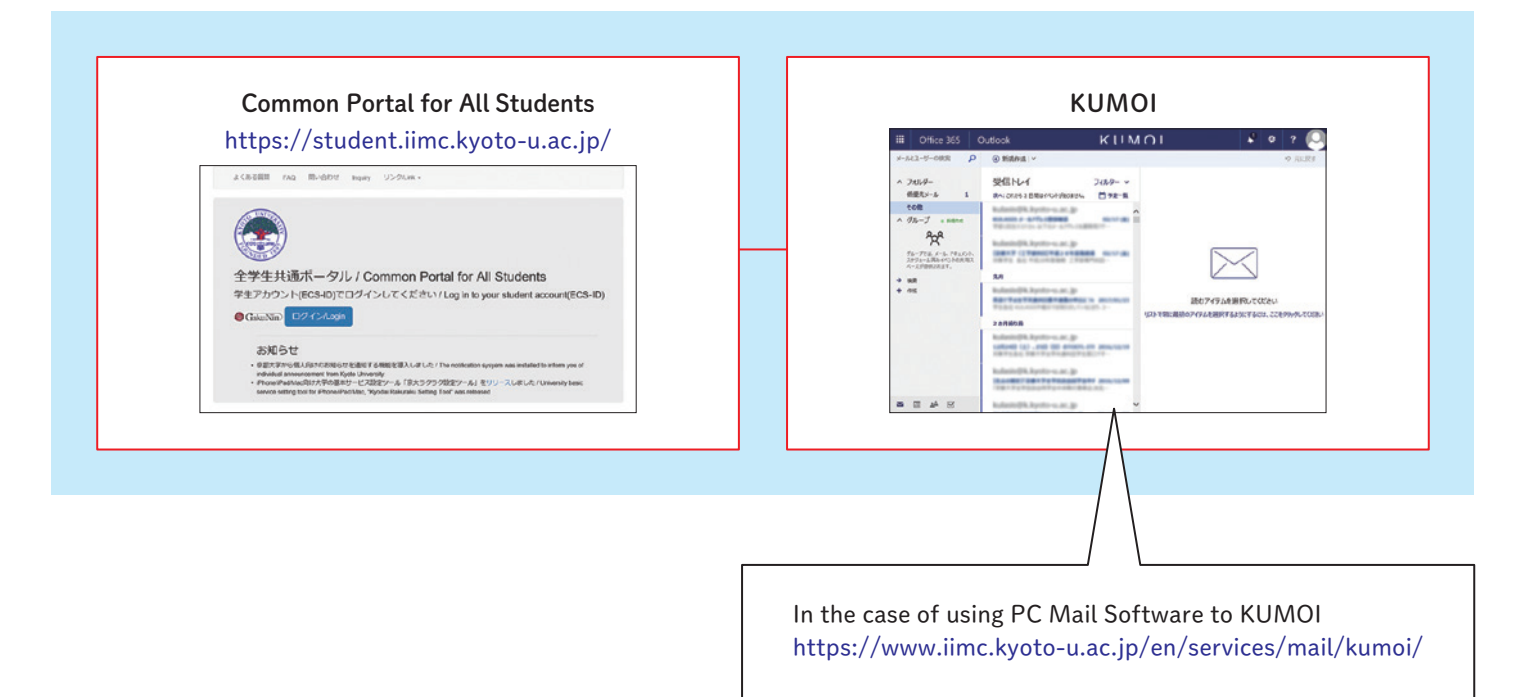

## Locations of Open Space Laboratory (OSL), **ICT Commons and Satellite Seminar Rooms** (as of March 2023)

Please check the latest information in the IIMC website.

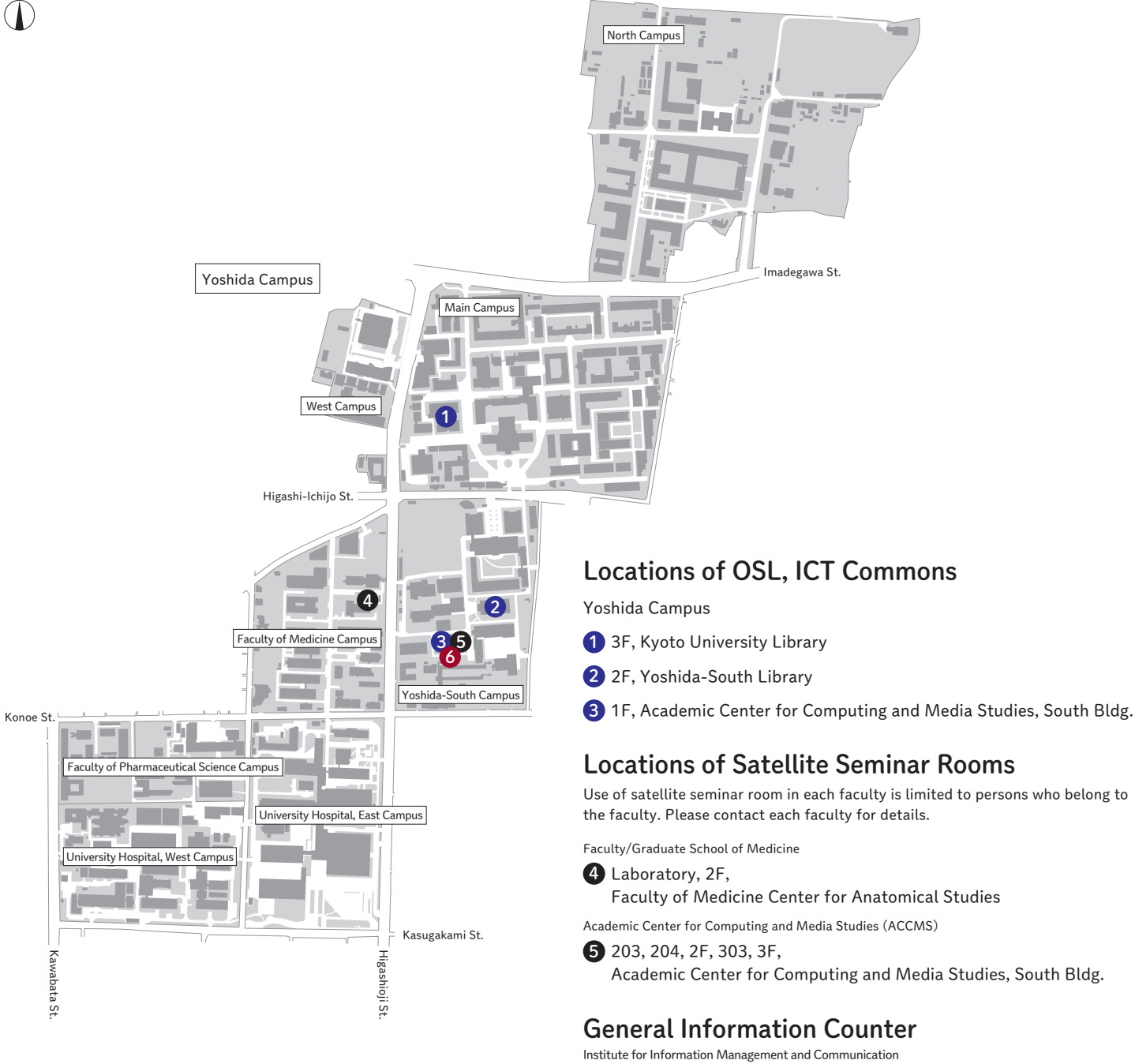

- **6** ICT Support Center, 1F,
	- Academic Center for Computing and Media Studies, South Bldg. TEL 075-753-7840
	- FAX 075-753-9001
	- E-MAIL support@iimc.kyoto-u.ac.jp

Academic Center for Computing and Media Studies,

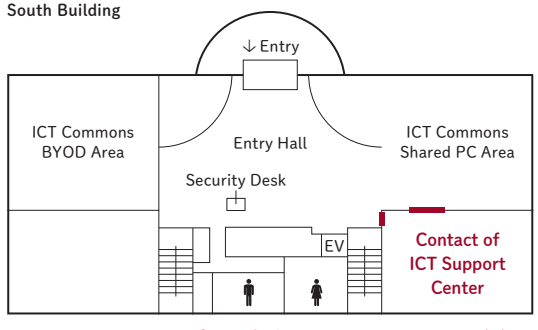

Open during  $9:00 - 17:00$  on weekdays

Appendix

# The Proper Use of Computer Software

 Obtaining and using an illegal copy of computer software is a violation of the copyright law that can put yourself and the university under legal liability. In addition, pirated software frequently contains malware (a malicious program created to perform harmful actions) which may leak your personal information, such as names and bank accounts, or cause data loss.

Read the instructions below and use computer software properly.

- $\sqrt{\ }$  Software programs must be purchased legally from manufacturers or authorized distributors. Never use an illicit copy of pirated software or unauthorized licenses obtained from unauthorized dealers. It is also against the copyright law to obtain unlicensed software even though you know that it has been illegally uploaded.
- $\checkmark$  You must not buy or use any cracking tools, which are used to illegally modify software programs.
- $\sqrt{\ }$  Software programs must be properly used according to their license agreement. Illegal copying and unauthorized modifications should not be made.

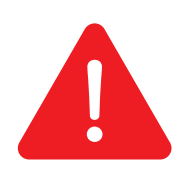

Since the Copyright Act was revised and enforced in January 2021, a stricter crackdown on copyright infringement has been carried out in Japan.

Illegal use of software can impose severe punishments, including criminal penalties or high compensatory damages.

DO NOT BUY OR USE AN ILLEGAL COPY OF COMPUTER SOFTWARE!

# Please check at first

ー To secure the Information Security ー

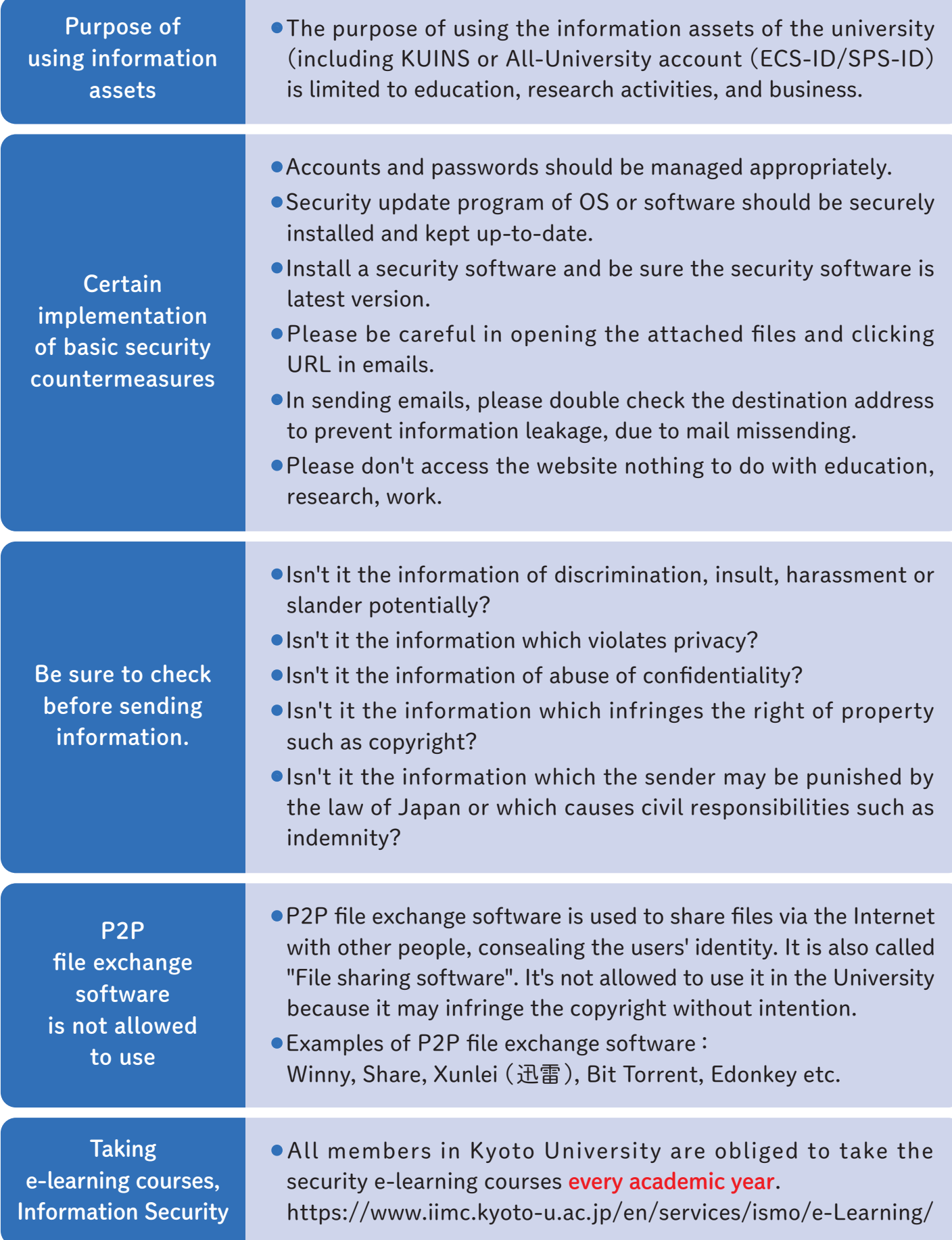